# **Kafka Connect FileSystem Connector Documentation**

*Release 1.3*

**Mario Molina**

**Dec 19, 2021**

# **Contents**

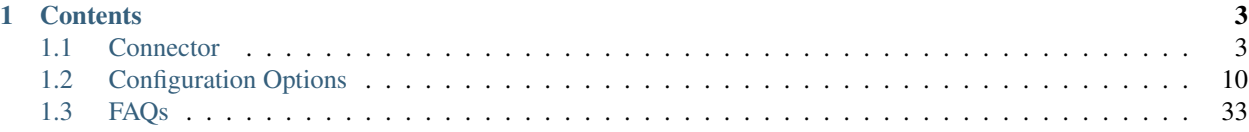

Kafka Connect FileSystem Connector is a source connector for reading records from files in the file systems specified and load them into Kafka.

The connector supports:

- Several sort of File Systems (FS) to use.
- Dynamic and static URIs to ingest data from.
- Policies to define rules about how to look for files and clean them up after processing.
- File readers to parse and read different kind of file formats.

To learn more about the connector you can read *[this section](#page-6-1)* and for more detailed configuration options you can read *[this other one](#page-13-0)*.

Also, you can download the source code from [here.](https://github.com/mmolimar/kafka-connect-fs)

# CHAPTER<sup>1</sup>

# **Contents**

# <span id="page-6-1"></span><span id="page-6-0"></span>**1.1 Connector**

The connector takes advantage of the abstraction provided from [Hadoop Common](https://hadoop.apache.org/) using the implementation of the org.apache.hadoop.fs.FileSystem class. So, it's possible to use a wide variety of FS or if your FS is not included in the Hadoop Common API you can implement an extension of this abstraction and using it in a transparent way.

Among others, these are some file systems it supports:

- HDFS.
- S3.
- Google Cloud Storage.
- Azure Blob Storage & Azure Data Lake Store.
- FTP & SFTP.
- WebHDFS.
- Local File System.
- Hadoop Archive File System.

# **1.1.1 Getting started**

## **Prerequisites**

- Apache Kafka 2.6.0.
- Java 8.
- Confluent Schema Registry (recommended).

#### **Building from source**

mvn clean package

#### **General config**

The kafka-connect-fs.properties file defines the following properties as required:

```
name=FsSourceConnector
connector.class=com.github.mmolimar.kafka.connect.fs.FsSourceConnector
tasks.max=1
fs.uris=file:///data,hdfs://localhost:8020/data
topic=mytopic
policy.class=<Policy class>
policy.recursive=true
policy.regexp=.*
policy.batch_size=0
policy.cleanup=none
file_reader.class=<File reader class>
file_reader.batch_size=0
```
- 1. The connector name.
- 2. Class indicating the connector.
- 3. Number of tasks the connector is allowed to start.
- 4. Comma-separated URIs of the FS(s). They can be URIs pointing out directly to a file or a directory in the FS. These URIs can also be dynamic by using expressions for modifying them in runtime.
- 5. Topic in which copy data from the FS.
- 6. Policy class to apply (must implement com.github.mmolimar.kafka.connect.fs.policy. Policy interface).
- 7. Flag to activate traversed recursion in subdirectories when listing files.
- 8. Regular expression to filter files from the FS.
- 9. Number of files that should be handled at a time. Non-positive values disable batching.
- 10. Cleanup strategy to manage processed files.
- 11. File reader class to read files from the FS (must implement com.github.mmolimar.kafka.connect. fs.file.reader.FileReader interface).
- 12. Number of records to process at a time. Non-positive values disable batching.

A more detailed information about these properties can be found *[here](#page-13-1)*.

#### **Running in local**

export KAFKA\_HOME=/path/to/kafka/install/dir

```
mvn clean package
export CLASSPATH="$(find target/ -type f -name '*.jar'| grep '\-package' | tr '\n' ':
˓→')"
$KAFKA_HOME/bin/connect-standalone.sh $KAFKA_HOME/config/connect-standalone.
˓→properties config/kafka-connect-fs.properties
```
# **Running in Docker**

mvn clean package

```
docker build --build-arg PROJECT_VERSION=<VERSION> .
docker-compose build
docker-compose up -d
docker logs --tail="all" -f connect
```
curl -sX GET http://localhost:8083/connector-plugins | grep FsSourceConnector

# **1.1.2 Components**

There are two main concepts to decouple concerns within the connector. They are **policies** and **file readers**, described below.

# **Policies**

In order to ingest data from the FS(s), the connector needs a policy to define the rules to do it.

Basically, the policy tries to connect to each FS included in the fs.uris connector property, lists files (and filter them using the regular expression provided in the policy. regexp property) and enables a file reader to read records.

The policy to be used by the connector is defined in the policy.class connector property.

Important: When delivering records from the connector to Kafka, they contain their own file offset so, if in the next eventual policy execution this file is processed again, the policy will seek the file to this offset and process the next records if any (if the offset was committed).

Note: If the URIs included in the fs.uris connector property contain any expression of the form  $\S$ {XXX}, this dynamic URI is built in the moment of the policy execution.

Currently, there are few policies to support some use cases but, for sure, you can develop your own one if the existing policies don't fit your needs. The only restriction is that you must implement the interface com.github. mmolimar.kafka.connect.fs.policy.Policy.

## **Simple**

It's a policy which just filters and processes files included in the corresponding URIs one time.

Attention: This policy is more oriented for testing purposes.

## **Sleepy**

The behaviour of this policy is similar to Simple policy but on each execution it sleeps and wait for the next one. Additionally, its custom properties allow to end it.

You can learn more about the properties of this policy *[here](#page-16-0)*.

#### **Cron**

This policy is scheduled based on cron expressions and their format to put in the configuration are based on the library [Quartz Scheduler.](https://www.quartz-scheduler.org)

After finishing each execution, the policy gets slept until the next one is scheduled, if applicable.

You can learn more about the properties of this policy *[here](#page-16-1)*.

#### **HDFS file watcher**

It uses Hadoop notifications events and all create/append/rename/close events will be reported as files to be ingested.

Just use it when you have HDFS URIs.

You can learn more about the properties of this policy *[here](#page-16-2)*.

Attention: The URIs included in the general property  $fs.uris will be filtered and only those ones which start$ with the prefix  $hdfs$ :// will be watched. Also, this policy will only work for Hadoop versions 2.6.0 or higher.

#### **S3 event notifications**

It uses S3 event notifications sent from S3 to process files which have been created or modified in S3. These notifications will be read from a AWS-SQS queue and they can be sent to SQS directly from S3 or via AWS-SNS, either as a SNS notification or a raw message in the subscription.

Just use it when you have S3 URIs and the event notifications in the S3 bucket must be enabled to a SNS topic or a SQS queue.

You can learn more about the properties of this policy *[here](#page-17-0)*.

## **File readers**

They read files and process each record from the FS. The file reader is needed by the policy to enable the connector to process each record and includes in the implementation how to seek and iterate over the records within the file.

The file reader to be used when processing files is defined in the file\_reader.class connector property.

In the same way as policies, the connector provides several sort of readers to parse and read records for different file formats. If you don't have a file reader that fits your needs, just implement one with the unique restriction that it must implement the interface com.github.mmolimar.kafka.connect.fs.file.reader.FileReader.

The are several file readers included which can read the following file formats:

- Parquet.
- Avro.
- ORC.
- SequenceFile.
- Cobol / EBCDIC.
- Other binary files.
- CSV.
- TSV.
- Fixed-width.
- JSON.
- XML.
- YAML.
- Text.

## **Parquet**

Reads files with [Parquet](https://parquet.apache.org/) format.

The reader takes advantage of the Parquet-Avro API and uses the Parquet file as if it was an Avro file, so the message sent to Kafka is built in the same way as the Avro file reader does.

More information about properties of this file reader *[here](#page-17-1)*.

#### **Avro**

Files with [Avro](https://avro.apache.org/) format can be read with this reader.

The Avro schema is not needed due to is read from the file. The message sent to Kafka is created by transforming the record by means of [Confluent avro-converter](https://github.com/confluentinc/schema-registry/tree/master/avro-converter) API.

More information about properties of this file reader *[here](#page-18-0)*.

## **ORC**

[ORC files](https://orc.apache.org) are a self-describing type-aware columnar file format designed for Hadoop workloads.

This reader can process this file format, translating its schema and building a Kafka message with the content.

Warning: If you have ORC files with union data types, this sort of data types will be transformed in a map object in the Kafka message. The value of each key will be fieldN, where N represents the index within the data type.

More information about properties of this file reader *[here](#page-18-1)*.

#### **SequenceFile**

[Sequence files](https://wiki.apache.org/hadoop/SequenceFile) are one kind of the Hadoop file formats which are serialized in key-value pairs.

This reader can process this file format and build a Kafka message with the key-value pair. These two values are named key and value in the message by default but you can customize these field names.

More information about properties of this file reader *[here](#page-18-2)*.

# **Cobol**

Mainframe files (Cobol / EBCDIC binary files) can be processed with this reader which uses the [Cobrix](https://github.com/AbsaOSS/cobrix/) parser.

By means of the corresponding copybook -representing its schema-, it parses each record and translate it into a Kafka message with the schema.

More information about properties of this file reader *[here](#page-19-0)*.

# **Binary**

All other kind of binary files can be ingested using this reader.

It just extracts the content plus some metadata such as: path, file owner, file group, length, access time, and modification time.

Each message will contain the following schema:

- path: File path (string).
- owner: Owner of the file. (string).
- group: Group associated with the file. (string).
- length: Length of this file, in bytes. (long).
- access\_time: Access time of the file. (long).
- modification time: Modification time of the file (long).
- content: Content of the file (bytes).

More information about properties of this file reader *[here](#page-23-0)*.

# **CSV**

CSV file reader using a custom token to distinguish different columns in each line.

It allows to distinguish a header in the files and set the name of their columns in the message sent to Kafka. If there is no header, the value of each column will be in the field named column\_N (N represents the column index) in the message. Also, the token delimiter for columns is configurable.

This reader is based on the [Univocity CSV parser.](https://www.univocity.com/pages/univocity_parsers_csv.html#working-with-csv)

More information about properties of this file reader *[here](#page-23-1)*.

# **TSV**

TSV file reader using a tab  $\setminus t$  to distinguish different columns in each line.

Its behaviour is the same one for the CSV file reader regarding the header and the column names.

This reader is based on the [Univocity TSV parser.](https://www.univocity.com/pages/univocity_parsers_tsv.html#working-with-tsv)

More information about properties of this file reader *[here](#page-26-0)*.

# **FixedWidth**

FixedWidth is a plain text file reader which distinguishes each column based on the length of each field.

Its behaviour is the same one for the CSV / TSV file readers regarding the header and the column names.

This reader is based on the [Univocity Fixed-Width parser.](https://www.univocity.com/pages/univocity_parsers_fixed_width.html#working-with-fixed-width)

More information about properties of this file reader *[here](#page-29-0)*.

# **JSON**

Reads JSON files which might contain multiple number of fields with their specified data types. The schema for this sort of records is inferred reading the first record and marked as optional in the schema all the fields contained.

More information about properties of this file reader *[here](#page-32-0)*.

# **XML**

Reads XML files which might contain multiple number of fields with their specified data types. The schema for this sort of records is inferred reading the first record and marked as optional in the schema all the fields contained.

Warning: Take into account the current [limitations.](https://github.com/FasterXML/jackson-dataformat-xml#known-limitations)

More information about properties of this file reader *[here](#page-32-1)*.

## **YAML**

Reads YAML files which might contain multiple number of fields with their specified data types. The schema for this sort of records is inferred reading the first record and marked as optional in the schema all the fields contained.

More information about properties of this file reader *[here](#page-33-0)*.

## **Text**

Reads plain text files.

Each line represents one record (by default) which will be in a field named value in the message sent to Kafka by default but you can customize these field names.

More information about properties of this file reader *[here](#page-34-0)*.

## **Agnostic**

Actually, this reader is a wrapper of the readers listing above.

It tries to read any kind of file format using an internal reader based on the file extension, applying the proper one (Parquet, Avro, ORC, SequenceFile, Cobol / EBCDIC, CSV, TSV, FixedWidth, JSON, XML, YAML, or Text). In case of no extension has been matched, the Text file reader will be applied.

Default extensions for each format (configurable):

- Parquet: .parquet
- Avro: .avro
- ORC: .orc
- SequenceFile: . seq
- Cobol / EBCDIC: .dat
- Other binary files: .bin
- CSV: .csv
- TSV: .tsv
- FixedWidth: .fixed
- JSON: .json
- XML: .xml
- YAML: .yaml
- Text: any other sort of file extension.

More information about properties of this file reader *[here](#page-34-1)*.

# <span id="page-13-0"></span>**1.2 Configuration Options**

# <span id="page-13-1"></span>**1.2.1 General**

General config properties for this connector.

**name** The connector name.

- Type: string
- Importance: high

**connector.class** Class indicating the connector.

- Type: string
- Importance: high

**tasks.max** Number of tasks the connector is allowed to start.

- Type: int
- Importance: high

Tip: The number of URIs specified in the connector config will be grouped based on the number of tasks defined. So, if you have just one URI with one task is fine. Otherwise, if you want to improve the performance and process URIs in parallel you should adjust this number based on your requirements.

- **fs.uris** Comma-separated URIs of the FS(s). They can be URIs pointing directly to a file in the FS and also can be dynamic using expressions for modifying the URIs in runtime. These expressions have the form  $\S$ {XXX} where XXX represents a pattern from java.time.format.DateTimeFormatter [Java class.](https://docs.oracle.com/javase/8/docs/api/java/time/format/DateTimeFormatter.html)
	- Type: string
	- Importance: high

Tip: If you want to ingest data from dynamic directories, this is, directories created every day and avoiding to add new URIs or look for files from a parent directory, you can include expressions in the URIs to do that. For example, for this URI file:///data/\${yyyy}, it will be converted to file:///data/2020 (when executing whe policy).

You can use as many as you like in the URIs, for instance:  $file://}/{data/s\{yyy\}/${MM}/${dd}/$  $$$ {HH} $$$ {mm}

Tip: If you want to ingest data from S3, you can add credentials with: policy.fs.fs.s3a.access. key=<ACCESS\_KEY> and policy.fs.fs.s3a.secret.key=<SECRET\_KEY>. Also, in case you want to configure a custom credentials provider, you should use policy.fs.fs.s3a.aws.credentials. provider=<CLASS> property.

**topic** Topic in which copy data to.

- Type: string
- Importance: high
- **poll.interval.ms** Frequency in milliseconds to poll for new data. This config just applies when the policies have ended.
	- Type: int
	- Default: 10000
	- Importance: medium
- **policy.class** Policy class to apply (must implement com.github.mmolimar.kafka.connect.fs. policy.Policy interface).
	- Type: string
	- Importance: high
- **policy.regexp** Regular expression to filter files from the FS.
	- Type: string
	- Importance: high

**policy. recursive** Flag to activate traversed recursion in subdirectories when listing files.

- Type: boolean
- Default: false
- Importance: medium

**policy.batch\_size** Number of files that should be handled at a time. Non-positive values disable batching.

- Type: int
- Default: 0
- Importance: medium
- **policy.cleanup** Cleanup strategy to use when skipping files. It's possible to move these files to another folder, remove them or do nothing.
	- Type: enum (available values none, move and delete)
	- Default: none

• Importance: medium

**policy.cleanup.move** Target directory to move files for the move cleanup strategy. Mandatory just in case of using this strategy.

- Type: string
- Importance: medium

**policy.cleanup.move.prefix** Prefix to set to the filename in moved files.

- Type: string
- Default: ""
- Importance: low

**policy.<policy\_name>.<policy\_property>** This represents custom properties you can include based on the policy class specified.

- Type: based on the policy.
- Importance: based on the policy.
- **policy.fs.<fs\_property>** Custom properties to use for the FS.
	- Type: based on the FS.
	- Importance: based on the FS.
- file reader.class File reader class to read files from the FS (must implement com.github.mmolimar. kafka.connect.fs.file.reader.FileReader interface).
	- Type: string
	- Importance: high

**file\_reader.batch\_size** Number of records to process at a time. Non-positive values disable batching.

- Type: int
- Default: 0
- Importance: medium
- **file\_reader.<file\_reader\_name>.<file\_reader\_property>** This represents custom properties you can include based on the file reader class specified.
	- Type: based on the file reader.
	- Importance: based on the file reader.

# **1.2.2 Policies**

Some policies have custom properties to define and others don't. So, depending on the configuration you'll have to take into account their properties.

## **Simple**

This policy does not have any additional configuration.

# <span id="page-16-0"></span>**Sleepy**

In order to configure custom properties for this policy, the name you must use is sleepy.

**policy.sleepy.sleep** Max sleep time (in ms) to wait to look for files in the FS. Once an execution has finished, the policy will sleep during this time to be executed again.

- Type: long
- Importance: high

**policy.sleepy.fraction** Sleep fraction to divide the sleep time to allow interrupting the policy faster.

- Type: long
- Default: 10
- Importance: medium

**policy.sleepy.max\_execs** Max executions allowed (negative to disable). After exceeding this number, the policy will end. An execution represents: listing files from the FS and its corresponding sleep time.

- Type: long
- Default: -1
- Importance: medium

# <span id="page-16-1"></span>**Cron**

In order to configure custom properties for this policy, the name you must use is cron.

**policy.cron.expression** Cron expression to schedule the policy.

- Type: string
- Importance: high

**policy.cron.end\_date** End date to finish the policy with [ISO date-time](https://docs.oracle.com/javase/8/docs/api/java/time/format/DateTimeFormatter.html#ISO_LOCAL_DATE_TIME) format.

- Type: date
- Default: null
- Importance: medium

## <span id="page-16-2"></span>**HDFS file watcher**

In order to configure custom properties for this policy, the name you must use is hdfs file watcher.

**policy.hdfs\_file\_watcher.poll** Time to wait (in milliseconds) until the records retrieved from the file watcher will be sent to the source task.

- Type: long
- Default: 5000
- Importance: medium
- **policy.hdfs\_file\_watcher.retry** Sleep time to retry connections to HDFS in case of connection errors happened.
	- Type: long
	- Default: 20000

• Importance: medium

# <span id="page-17-0"></span>**S3 event notifications**

In order to configure custom properties for this policy, the name you must use is  $s3$  event notifications.

#### **policy.s3\_event\_notifications.queue** SQS queue name to retrieve messages from.

- Type: string
- Importance: high
- **policy.s3\_event\_notifications.poll** Time to wait (in milliseconds) until the records retrieved from the queue will be sent to the source task.
	- Type: long
	- Default: 5000
	- Importance: medium

**policy.s3\_event\_notifications.event\_regex** Regular expression to filter event based on their types.

- Type: string
- Default: . \*
- Importance: medium
- **policy.s3\_event\_notifications.delete\_messages** If messages from SQS should be removed after reading them.
	- Type: boolean
	- Default: true
	- Importance: medium

**policy.s3\_event\_notifications.max\_messages** Maximum number of messages to retrieve at a time (must be between 1 and 10).

- Type: int
- Importance: medium
- **policy.s3\_event\_notifications.visibility\_timeout** Duration (in seconds) that the received messages are hidden from subsequent retrieve requests.
	- Type: int
	- Importance: low

# **1.2.3 File readers**

Some file readers have custom properties to define and others don't. So, depending on the configuration you'll have to take into account their properties.

# <span id="page-17-1"></span>**Parquet**

In order to configure custom properties for this reader, the name you must use is parquet.

**file\_reader.parquet.schema** Avro schema in JSON format to use when reading a file.

- Type: string
- Importance: medium

**file\_reader.parquet.projection** Avro schema in JSON format to use for projecting fields from records in a file.

- Type: string
- Importance: medium

#### <span id="page-18-0"></span>**Avro**

In order to configure custom properties for this reader, the name you must use is avro.

**file\_reader.avro.schema** Avro schema in JSON format to use when reading a file. If not specified, the reader will use the schema defined in the file.

- Type: string
- Importance: medium

## <span id="page-18-1"></span>**ORC**

In order to configure custom properties for this reader, the name you must use is  $\circ$  rc.

**file\_reader.orc.use\_zerocopy** Use zero-copy when reading a ORC file.

- Type: boolean
- Default: false
- Importance: medium
- **file\_reader.orc.skip\_corrupt\_records** If reader will skip corrupt data or not. If disabled, an exception will be thrown when there is corrupted data in the file.
	- Type: boolean
	- Default: false
	- Importance: medium

## <span id="page-18-2"></span>**SequenceFile**

In order to configure custom properties for this reader, the name you must use is sequence.

**file\_reader.sequence.field\_name.key** Custom field name for the output key to include in the Kafka message.

- Type: string
- Default: key
- Importance: medium

**file\_reader.sequence.field\_name.value** Custom field name for the output value to include in the Kafka message.

- Type: string
- Default: value

• Importance: medium

## **file\_reader.sequence.buffer\_size** Custom buffer size to read data from the Sequence file.

- Type: int
- Default: 4096
- Importance: low

# <span id="page-19-0"></span>**Cobol**

In order to configure custom properties for this reader, the name you must use is cobol.

**file\_reader.cobol.copybook.content** The content of the copybook. It is mandatory if property file\_reader.cobol.copybook.path is not set.

- Type: string
- Default: null
- Importance: high
- **file\_reader.cobol.copybook.path** Copybook file path in the file system to be used. It is mandatory if property file\_reader.cobol.copybook.content is not set.
	- Type: string
	- Default: null
	- Importance: high

**file\_reader.cobol.reader.is\_ebcdic** If the input data file encoding is EBCDIC, otherwise it is ASCII.

- Type: boolean
- Default: true
- Importance: medium
- **file\_reader.cobol.reader.is\_text** If line ending characters will be used (LF / CRLF) as the record separator.
	- Type: boolean
	- Default: false
	- Importance: medium

**file\_reader.cobol.reader.ebcdic\_code\_page** Code page to be used for EBCDIC to ASCII / Unicode conversions.

- Type: string
- Default: common
- Importance: medium

**file\_reader.cobol.reader.is\_record\_sequence** If the input file has 4 byte record length headers.

- Type: boolean
- Default: false
- Importance: medium

file\_reader.cobol.reader.floating\_point\_format Format used for the floating-point numbers.

- Type: enum (available values ibm, ibm\_little\_endian, ieee754, and ieee754\_little\_endian)
- Default: ibm
- Importance: medium
- file reader.cobol.reader.schema policy Specifies a policy to transform the input schema.
	- Type: enum (available values keep\_original and collapse\_root)
	- Default: keep\_original
	- Importance: medium

# **file\_reader.cobol.reader.string\_trimming\_policy** The trim to apply for records with string data types.

- Type: enum (available values both, left, right and none)
- Default: both
- Importance: medium

**file\_reader.cobol.reader.start\_offset** An offset to the start of the record in each binary data block.

- Type: int
- Default: 0
- Importance: medium

# **file\_reader.cobol.reader.end\_offset** An offset from the end of the record to the end of the binary data block.

- Type: int
- Default: 0
- Importance: medium

## **file\_reader.cobol.reader.file\_start\_offset** A number of bytes to skip at the beginning of each file.

- Type: int
- Default: 0
- Importance: medium

**file\_reader.cobol.reader.file\_end\_offset** A number of bytes to skip at the end of each file.

- Type: int
- Default: 0
- Importance: medium

**file\_reader.cobol.reader.ebcdic\_code\_page\_class** Custom code page conversion class provided.

- Type: string
- Default: null
- Importance: low

# **file\_reader.cobol.reader.ascii\_charset** Charset for ASCII data.

• Type: string

- Default: ""
- Importance: low

**file\_reader.cobol.reader.is\_uft16\_big\_endian** Flag to consider UTF-16 strings as big-endian.

- Type: boolean
- Default: true
- Importance: low
- **file\_reader.cobol.reader.variable\_size\_occurs** If true, occurs depending on data size will depend on the number of elements.
	- Type: boolean
	- Default: false
	- Importance: low
- file\_reader.cobol.reader.record\_length Specifies the length of the record disregarding the copybook record size. Implied the file has fixed record length.
	- Type: int
	- Default: null
	- Importance: low
- **file\_reader.cobol.reader.length\_field\_name** The name for a field that contains the record length. If not set, the copybook record length will be used.
	- Type: string
	- Default: null
	- Importance: low
- **file\_reader.cobol.reader.is\_rdw\_big\_endian** If the RDW is big endian.
	- Type: boolean
	- Default: false
	- Importance: low
- **file\_reader.cobol.reader.is\_rdw\_part\_rec\_length** If the RDW count itself as part of record length itself.
	- Type: boolean
	- Default: false
	- Importance: low
- **file\_reader.cobol.reader.rdw\_adjustment** Controls a mismatch between RDW and record length.
	- Type: int
	- Default: 0
	- Importance: low
- **file\_reader.cobol.reader.is\_index\_generation\_needed** If the indexing input file before processing is requested.
	- Type: boolean
	- Default: false

• Importance: low

#### **file\_reader.cobol.reader.input\_split\_records** The number of records to include in each partition.

- Type: int
- Default: null
- Importance: low

**file\_reader.cobol.reader.input\_split\_size\_mb** A partition size to target.

- Type: int
- Default: null
- Importance: low

## **file\_reader.cobol.reader.hdfs\_default\_block\_size** Default HDFS block size for the HDFS filesystem used.

- Type: int
- Default: null
- Importance: low

## **file\_reader.cobol.reader.drop\_group\_fillers** If true the parser will drop all FILLER fields, even GROUP FILLERS that have non-FILLER nested fields.

- Type: boolean
- Default: false
- Importance: low

**file\_reader.cobol.reader.drop\_value\_fillers** If true the parser will drop all value FILLER fields.

- Type: boolean
- Default: true
- Importance: low
- **file\_reader.cobol.reader.non\_terminals** A comma-separated list of group-type fields to combine and parse as primitive fields.
	- Type: string[]
	- Default: null
	- Importance: low
- **file\_reader.cobol.reader.debug\_fields\_policy** Specifies if debugging fields need to be added and what should they contain.
	- Type: enum (available values hex, raw and none)
	- Default: none
	- Importance: low

# **file\_reader.cobol.reader.record\_header\_parser** Parser to be used to parse data field record head-

ers.

- Type: string
- Default: null
- Importance: low

file reader.cobol.reader.record extractor Parser to be used to parse records.

- Type: string
- Default: null
- Importance: low

file reader.cobol.reader.rhp additional info Extra option to be passed to a custom record header parser.

- Type: string
- Default: null
- Importance: low

**file\_reader.cobol.reader.re\_additional\_info** A string provided for the raw record extractor.

- Type: string
- Default: '''
- Importance: low
- **file\_reader.cobol.reader.input\_file\_name\_column** A column name to add to each record containing the input file name.
	- Type: string
	- Default: '''
	- Importance: low

#### <span id="page-23-0"></span>**Binary**

There are no extra configuration options for this file reader.

#### <span id="page-23-1"></span>**CSV**

To configure custom properties for this reader, the name you must use is delimited (even though it's for CSV).

#### **file\_reader.delimited.settings.format.delimiter** Field delimiter.

- Type: string
- Default: ,
- Importance: high

**file\_reader.delimited.settings.header** If the file contains header or not.

- Type: boolean
- Default: false
- Importance: high

**file\_reader.delimited.settings.schema** A comma-separated list of ordered data types for each field in the file. Possible values: byte, short, int, long, float, double, boolean, bytes and string)

- Type: string[]
- Default: null
- Importance: medium
- **file\_reader.delimited.settings.data\_type\_mapping\_error** Flag to enable/disable throwing errors when mapping data types based on the schema is not possible. If disabled, the returned value which could not be mapped will be null.
	- Type: boolean
	- Default: true
	- Importance: medium
- **file\_reader.delimited.settings.allow\_nulls** If the schema supports nullable fields. If file\_reader.delimited.settings.data\_type\_mapping\_error config flag is disabled, the value set for this config will be ignored and set to true.
	- Type: boolean
	- Default: false
	- Importance: medium
- **file\_reader.delimited.settings.header\_names** A comma-separated list of ordered field names to set when reading a file.
	- Type: string[]
	- Default: null
	- Importance: medium
- file reader.delimited.settings.null value Default value for null values.
	- Type: string
	- Default: null
	- Importance: medium

## **file\_reader.delimited.settings.empty\_value** Default value for empty values (empty values within quotes).

- Type: string
- Default: null
- Importance: medium

#### **file\_reader.delimited.settings.format.line\_separator** Line separator to be used.

- Type: string
- Default: \n
- Importance: medium
- **file\_reader.delimited.settings.max\_columns** Default value for null values.
	- Type: int
	- Default: 512
	- Importance: low

#### **file\_reader.delimited.settings.max\_chars\_per\_column** Default value for null values.

- Type: int
- Default: 4096
- Importance: low

file reader.delimited.settings.rows to skip Number of rows to skip.

- Type: long
- Default: 0
- Importance: low

## file reader.delimited.settings.line separator detection If the reader should detect the line separator automatically.

- Type: boolean
- Default: false
- Importance: low

#### **file\_reader.delimited.settings.delimiter\_detection** If the reader should detect the delimiter automatically.

- Type: boolean
- Default: false
- Importance: low
- **file\_reader.delimited.settings.ignore\_leading\_whitespaces** Flag to enable/disable skipping leading whitespaces from values.
	- Type: boolean
	- Default: true
	- Importance: low

**file\_reader.delimited.settings.ignore\_trailing\_whitespaces** Flag to enable/disable skipping trailing whitespaces from values.

- Type: boolean
- Default: true
- Importance: low
- file reader.delimited.settings.format.comment Character that represents a line comment at the beginning of a line.
	- Type: char
	- Default: #
	- Importance: low
- **file\_reader.delimited.settings.escape\_unquoted** Flag to enable/disable processing escape sequences in unquoted values.
	- Type: boolean
	- Default: false
	- Importance: low
- **file\_reader.delimited.settings.format.quote** Character used for escaping values where the field delimiter is part of the value.
	- Type: char
	- Default: "

• Importance: low

**file\_reader.delimited.settings.format.quote\_escape** Character used for escaping quotes inside an already quoted value.

- Type: char
- Default: "
- Importance: low
- file\_reader.delimited.encoding Encoding to use for reading a file. If not specified, the reader will use the default encoding.
	- Type: string
	- Default: based on the locale and charset of the underlying operating system.
	- Importance: medium

**file\_reader.delimited.compression.type** Compression type to use when reading a file.

- Type: enum (available values bzip2, gzip and none)
- Default: none
- Importance: medium
- **file\_reader.delimited.compression.concatenated** Flag to specify if the decompression of the reader will finish at the end of the file or after the first compressed stream.
	- Type: boolean
	- Default: true
	- Importance: low

#### <span id="page-26-0"></span>**TSV**

To configure custom properties for this reader, the name you must use is delimited (even though it's for TSV).

#### **file\_reader.delimited.settings.header** If the file contains header or not.

- Type: boolean
- Default: false
- Importance: high
- **file\_reader.delimited.settings.schema** A comma-separated list of ordered data types for each field in the file. Possible values: byte, short, int, long, float, double, boolean, bytes and string)
	- Type: string[]
	- Default: null
	- Importance: medium
- **file\_reader.delimited.settings.data\_type\_mapping\_error** Flag to enable/disable throwing errors when mapping data types based on the schema is not possible. If disabled, the returned value which could not be mapped will be null.
	- Type: boolean
	- Default: true
	- Importance: medium
- file reader.delimited.settings.allow nulls If the schema supports nullable fields. If file\_reader.delimited.settings.data\_type\_mapping\_error config flag is disabled, the value set for this config will be ignored and set to  $true$ .
	- Type: boolean
	- Default: false
	- Importance: medium
- **file\_reader.delimited.settings.header\_names** A comma-separated list of ordered field names to set when reading a file.
	- Type: string[]
	- Default: null
	- Importance: medium

#### **file\_reader.delimited.settings.null\_value** Default value for null values.

- Type: string
- Default: null
- Importance: medium

#### **file\_reader.delimited.settings.format.line\_separator** Line separator to be used.

- Type: string
- Default: \n
- Importance: medium

**file\_reader.delimited.settings.max\_columns** Default value for null values.

- Type: int
- Default: 512
- Importance: low

## **file\_reader.delimited.settings.max\_chars\_per\_column** Default value for null values.

- Type: int
- Default: 4096
- Importance: low
- **file\_reader.delimited.settings.rows\_to\_skip** Number of rows to skip.
	- Type: long
	- Default: 0
	- Importance: low
- **file\_reader.delimited.settings.line\_separator\_detection** If the reader should detect the line separator automatically.
	- Type: boolean
	- Default: false
	- Importance: low
- **file\_reader.delimited.settings.line\_joining** Identifies whether or lines ending with the escape character and followed by a line separator character should be joined with the following line.
- Type: boolean
- Default: true
- Importance: low

**file\_reader.delimited.settings.ignore\_leading\_whitespaces** Flag to enable/disable skipping leading whitespaces from values.

- Type: boolean
- Default: true
- Importance: low
- **file\_reader.delimited.settings.ignore\_trailing\_whitespaces** Flag to enable/disable skipping trailing whitespaces from values.
	- Type: boolean
	- Default: true
	- Importance: low
- **file\_reader.delimited.settings.format.comment** Character that represents a line comment at the beginning of a line.
	- Type: char
	- Default: #
	- Importance: low

**file\_reader.delimited.settings.format.escape** Character used for escaping special characters.

- Type: char
- Default: \
- Importance: low

**file\_reader.delimited.settings.format.escaped\_char** Character used to represent an escaped tab.

- Type: char
- Default: t
- Importance: low

file\_reader.delimited.encoding Encoding to use for reading a file. If not specified, the reader will use the default encoding.

- Type: string
- Default: based on the locale and charset of the underlying operating system.
- Importance: medium
- **file\_reader.delimited.compression.type** Compression type to use when reading a file.
	- Type: enum (available values bzip2, gzip and none)
	- Default: none
	- Importance: medium
- file reader.delimited.compression.concatenated Flag to specify if the decompression of the reader will finish at the end of the file or after the first compressed stream.
- Type: boolean
- Default: true
- Importance: low

## <span id="page-29-0"></span>**FixedWidth**

To configure custom properties for this reader, the name you must use is delimited (even though it's for Fixed-Width).

#### file reader.delimited.settings.field lengths A comma-separated ordered list of integers with the lengths of each field.

- Type: int[]
- Importance: high
- **file\_reader.delimited.settings.header** If the file contains header or not.
	- Type: boolean
	- Default: false
	- Importance: high
- file reader.delimited.settings.schema A comma-separated list of ordered data types for each field in the file. Possible values: byte, short, int, long, float, double, boolean, bytes and string)
	- Type: string[]
	- Default: null
	- Importance: medium
- **file\_reader.delimited.settings.data\_type\_mapping\_error** Flag to enable/disable throwing errors when mapping data types based on the schema is not possible. If disabled, the returned value which could not be mapped will be null.
	- Type: boolean
	- Default: true
	- Importance: medium

**file\_reader.delimited.settings.allow\_nulls** If the schema supports nullable fields. If file\_reader.delimited.settings.data\_type\_mapping\_error config flag is disabled, the value set for this config will be ignored and set to  $true$ .

- Type: boolean
- Default: false
- Importance: medium
- **file\_reader.delimited.settings.header\_names** A comma-separated list of ordered field names to set when reading a file.
	- Type: string[]
	- Default: null
	- Importance: medium
- file reader.delimited.settings.keep padding If the padding character should be kept in each value.
- Type: boolean
- Default: false
- Importance: medium

**file\_reader.delimited.settings.padding\_for\_headers** If headers have the default padding specified.

- Type: boolean
- Default: true
- Importance: medium

**file\_reader.delimited.settings.null\_value** Default value for null values.

- Type: string
- Default: null
- Importance: medium

**file\_reader.delimited.settings.format.ends\_on\_new\_line** Line separator to be used.

- Type: boolean
- Default: true
- Importance: medium

#### **file\_reader.delimited.settings.format.line\_separator** Line separator to be used.

- Type: string
- Default: \n
- Importance: medium

**file\_reader.delimited.settings.format.padding** The padding character used to represent unwritten spaces.

- Type: char
- Default: ""
- Importance: medium

**file\_reader.delimited.settings.max\_columns** Default value for null values.

- Type: int
- Default: 512
- Importance: low

**file\_reader.delimited.settings.max\_chars\_per\_column** Default value for null values.

- Type: int
- Default: 4096
- Importance: low
- **file\_reader.delimited.settings.skip\_trailing\_chars** If the trailing characters beyond the record's length should be skipped.
	- Type: boolean
	- Default: false

• Importance: low

#### **file\_reader.delimited.settings.rows\_to\_skip** Number of rows to skip.

- Type: long
- Default: 0
- Importance: low

#### **file\_reader.delimited.settings.line\_separator\_detection** If the reader should detect the line separator automatically.

- Type: boolean
- Default: false
- Importance: low

# **file\_reader.delimited.settings.ignore\_leading\_whitespaces** Flag to enable/disable skipping leading whitespaces from values.

- Type: boolean
- Default: true
- Importance: low

# **file\_reader.delimited.settings.ignore\_trailing\_whitespaces** Flag to enable/disable skipping trailing whitespaces from values.

- Type: boolean
- Default: true
- Importance: low

## **file\_reader.delimited.settings.format.comment** Character that represents a line comment at the beginning of a line.

- Type: char
- Default: #
- Importance: low

# file\_reader.delimited.encoding Encoding to use for reading a file. If not specified, the reader will use the default encoding.

- Type: string
- Default: based on the locale and charset of the underlying operating system.
- Importance: medium
- **file\_reader.delimited.compression.type** Compression type to use when reading a file.
	- Type: enum (available values bzip2, gzip and none)
	- Default: none
	- Importance: medium
- **file\_reader.delimited.compression.concatenated** Flag to specify if the decompression of the reader will finish at the end of the file or after the first compressed stream.
	- Type: boolean
	- Default: true

• Importance: low

# <span id="page-32-0"></span>**JSON**

To configure custom properties for this reader, the name you must use is  $\frac{1}{15}$ 

- **file\_reader.json.record\_per\_line** If enabled, the reader will read each line as a record. Otherwise, the reader will read the full content of the file as a record.
	- Type: boolean
	- Default: true
	- Importance: medium
- **file\_reader.json.deserialization.<deserialization\_feature>** Deserialization feature to use when reading a JSON file. You can add as much as you like based on the ones defined [here.](https://fasterxml.github.io/jackson-databind/javadoc/2.10/com/fasterxml/jackson/databind/DeserializationFeature.html#enum.constant.summary)
	- Type: boolean
	- Importance: medium
- file\_reader.json.encoding Encoding to use for reading a file. If not specified, the reader will use the default encoding.
	- Type: string
	- Default: based on the locale and charset of the underlying operating system.
	- Importance: medium
- **file\_reader.json.compression.type** Compression type to use when reading a file.
	- Type: enum (available values bzip2, gzip and none)
	- Default: none
	- Importance: medium
- **file\_reader.json.compression.concatenated** Flag to specify if the decompression of the reader will finish at the end of the file or after the first compressed stream.
	- Type: boolean
	- Default: true
	- Importance: low

# <span id="page-32-1"></span>**XML**

To configure custom properties for this reader, the name you must use is xml.

- **file\_reader.xml.record\_per\_line** If enabled, the reader will read each line as a record. Otherwise, the reader will read the full content of the file as a record.
	- Type: boolean
	- Default: true
	- Importance: medium
- **file\_reader.xml.deserialization.<deserialization\_feature>** Deserialization feature to use when reading a XML file. You can add as much as you like based on the ones defined [here.](https://fasterxml.github.io/jackson-databind/javadoc/2.10/com/fasterxml/jackson/databind/DeserializationFeature.html#enum.constant.summary)
	- Type: boolean
- Importance: medium
- file\_reader.xml.encoding Encoding to use for reading a file. If not specified, the reader will use the default encoding.
	- Type: string
	- Default: based on the locale and charset of the underlying operating system.
	- Importance: medium
- **file\_reader.xml.compression.type** Compression type to use when reading a file.
	- Type: enum (available values bzip2, gzip and none)
	- Default: none
	- Importance: medium
- **file\_reader.xml.compression.concatenated** Flag to specify if the decompression of the reader will finish at the end of the file or after the first compressed stream.
	- Type: boolean
	- Default: true
	- Importance: low

## <span id="page-33-0"></span>**YAML**

To configure custom properties for this reader, the name you must use is yaml.

- **file\_reader.yaml.deserialization.<deserialization\_feature>** Deserialization feature to use when reading a YAML file. You can add as much as you like based on the ones defined [here.](https://fasterxml.github.io/jackson-databind/javadoc/2.10/com/fasterxml/jackson/databind/DeserializationFeature.html#enum.constant.summary)
	- Type: boolean
	- Importance: medium
- **file\_reader.yaml.encoding** Encoding to use for reading a file. If not specified, the reader will use the default encoding.
	- Type: string
	- Default: based on the locale and charset of the underlying operating system.
	- Importance: medium
- **file\_reader.yaml.compression.type** Compression type to use when reading a file.
	- Type: enum (available values bzip2, gzip and none)
	- Default: none
	- Importance: medium
- **file\_reader.yaml.compression.concatenated** Flag to specify if the decompression of the reader will finish at the end of the file or after the first compressed stream.
	- Type: boolean
	- Default: true
	- Importance: low

# <span id="page-34-0"></span>**Text**

To configure custom properties for this reader, the name you must use is text.

**file\_reader.text.record\_per\_line** If enabled, the reader will read each line as a record. Otherwise, the reader will read the full content of the file as a record.

- Type: boolean
- Default: true
- Importance: medium
- **file\_reader.text.field\_name.value** Custom field name for the output value to include in the Kafka message.
	- Type: string
	- Default: value
	- Importance: medium
- file\_reader.text.encoding Encoding to use for reading a file. If not specified, the reader will use the default encoding.
	- Type: string
	- Default: based on the locale and charset of the underlying operating system.
	- Importance: medium
- **file\_reader.text.compression.type** Compression type to use when reading a file.
	- Type: enum (available values bzip2, gzip and none)
	- Default: none
	- Importance: medium
- **file\_reader.text.compression.concatenated** Flag to specify if the decompression of the reader will finish at the end of the file or after the first compressed stream.
	- Type: boolean
	- Default: true
	- Importance: low

## <span id="page-34-1"></span>**Agnostic**

To configure custom properties for this reader, the name you must use is agnostic.

**file\_reader.agnostic.extensions.parquet** A comma-separated string list with the accepted extensions for Parquet files.

- Type: string[]
- Default: parquet
- Importance: medium

file reader.agnostic.extensions.avro A comma-separated string list with the accepted extensions for Avro files.

- Type: string[]
- Default: avro
- Importance: medium
- **file\_reader.agnostic.extensions.orc** A comma-separated string list with the accepted extensions for ORC files.
	- Type: string[]
	- Default: orc
	- Importance: medium
- **file\_reader.agnostic.extensions.sequence** A comma-separated string list with the accepted extensions for Sequence files.
	- Type: string[]
	- Default: seq
	- Importance: medium
- **file\_reader.agnostic.extensions.cobol** A comma-separated string list with the accepted extensions for Cobol files.
	- Type: string[]
	- Default: dat
	- Importance: medium
- file reader.agnostic.extensions.binary A comma-separated string list with the accepted extensions for binary files.
	- Type: string[]
	- Default: bin
	- Importance: medium
- **file\_reader.agnostic.extensions.csv** A comma-separated string list with the accepted extensions for CSV files.
	- Type: string[]
	- Default: csv
	- Importance: medium
- **file\_reader.agnostic.extensions.tsv** A comma-separated string list with the accepted extensions for TSV files.
	- Type: string[]
	- Default: tsv
	- Importance: medium
- **file\_reader.agnostic.extensions.fixed** A comma-separated string list with the accepted extensions for fixed-width files.
	- Type: string[]
	- Default: fixed
	- Importance: medium
- **file\_reader.agnostic.extensions.json** A comma-separated string list with the accepted extensions for JSON files.
	- Type: string[]
- Default: json
- Importance: medium

**file\_reader.agnostic.extensions.xml** A comma-separated string list with the accepted extensions for XML files.

- Type: string[]
- Default: xml
- Importance: medium

**file\_reader.agnostic.extensions.yaml** A comma-separated string list with the accepted extensions for YAML files.

- Type: string
- Default: yaml
- Importance: medium

Note: The Agnostic reader uses the previous ones as inner readers. So, in case of using this reader, you'll probably need to include also the specified properties for those readers in the connector configuration as well.

# <span id="page-36-0"></span>**1.3 FAQs**

#### My file was already processed and the connector, when it's executed again, processes the same records again.

If during the previous executions the records were sent successfully to Kafka, their offsets were sent too. Then, when executing the policy again, it retrieves the offset and seeks the file. If this didn't happen, it's possible that the offset was not committed yet and, consequently, the offset retrieved is non-existent or too old.

Have a look when the offsets are committed in Kafka and/or try to execute the policy when you are sure the offsets have been committed.

#### The connector started but does not process any kind of file.

This can be for several reasons:

- Check if the files contained in the FS match the regexp provided.
- Check if there is any kind of problem with the FS. The connector tolerates FS connection exceptions to process them later but in log files you'll find these possible errors.
- The file reader is reading files with an invalid format so it cannot process the file and continues with the next one. You can see this as an error in the log.

#### I have directories in the FS created day by day and I have to modify the connector everyday.

Don't do this! Take advantage of the dynamic URIs using expressions.

For instance, if you have this URI hdfs://host:9000/data/2020, you can use this URI hdfs:// host:9000/data/\${yyyy} instead.

#### The connector is too slow to process all URIs I have.

Obviously, this depends of the files in the FS(s) but having several URIs in the connector might be a good idea to adjust the number of tasks to process those URIs in parallel ( tasks.max connector property).

Also, using the properties policy.batch\_size and/or file\_reader.batch\_size in case you have tons of files or files too large might help.

#### I removed a file from the FS but the connector is still sending messages with the contents of that file.

This is a tricky issue. The file reader is an iterator and processes record by record but part of the file is buffered and, even though the file was removed from the FS, the file reader continues producing records until throws an exception. It's a matter of time.

But the main thing is that you don't have to worry about removing files from the FS when they are being processed. The connector tolerates errors when reading files and continues with the next file.